# **Exercice 3. Parcours d'un arbre d'arité quelconque**

## **Question 1 –**

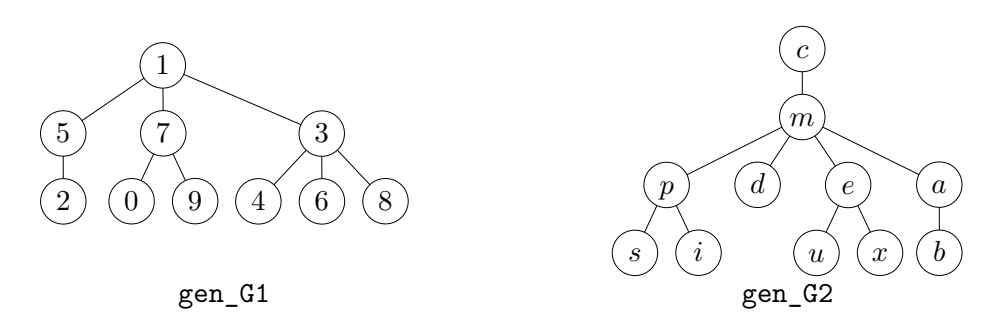

### **Question 2 –**

```
(* La fonction 'aux' prend en entree un accumulateur et une liste
   d'arbres et renvoie la concatenation des parcours prefixes des arbres
   concatenée avec l'accumulateur. *)
let parc_pre_gen a =
  let rec aux acc li = match li with
     \lfloor \rfloor -> acc
     | N_gen (e, f)::q -> e::aux (aux acc q) f in
  aux [] [a];;
```
### **Question 3 –**

```
(* La fonction 'aux' prend en entree un accumulateur et une liste
  d'arbres et renvoie la concatenation des parcours postfixes des arbres
   concatenée avec l'accumulateur. *)
let parc_post_gen a =
  let rec aux acc li = match li with
    | [] -> acc
    | N_gen (e, f)::q -> aux (e::aux acc q) f in
 aux [] [a];;
```
**Question 4 –** La fonction ajout\_fils\_dans\_file prend en argument une file et une liste d'arbres et ajoute tous les arbres de la liste dans la file.

```
(* Prend en argument une file et une liste d'arbres.
    Ajoute tous les éléments de la liste dans la file *)
let rec ajout_fils_dans_file (file: 'a gen Queue.t) (li: 'a gen list): unit =
  match li with
   | [ ] \rightarrow ()| a::q -> Queue.push a file;
             ajout_fils_dans_file file q;;
let parc_larg_gen a =
   let file = Queue.create() in
   Queue.push a file;
   let rec aux () =
     i f Queue.is_empty file then [] else
       match Queue.pop file with
       | N_gen (e, f) \rightarrowajout_fils_dans_file file f;
          e::aux() in
   aux();;
```
**Exercice 4. Nombre de Strahler**

```
Question 1 –
  let rec nb_strahler a = match a with
     | F_abs _ -> 1
     | N_abs(, g, d) ->
      let sg = nb_strahler g and
          sd = nb_strahler d in
       if sd = sg then sd + 1 else max sd sg;;
```
**Question 2** – Pour tout arbre *A*, on note  $h_A$  la hauteur de *A* et  $s_A$  son nombre de Strahler.

*⋆* Montrons par récurrence sur *h* ∈ N la propriété :

 $(\mathcal{P}_h)$ : pour tout arbre *A*, si  $h_A = h$  alors  $s_A \leq h + 1$ .

- $\rightarrow$  Pour  $h = 0$ : si  $h_A = 0$  alors *A* est réduit à une feuille donc  $s_A = 1 \le h_A + 1$ .
- $\rightarrow$  Soit  $h \in \mathbb{N}^*$ . On suppose  $(\mathcal{P}_{h'})$  pour tout  $h' < h$  et on montre  $(\mathcal{P}_h)$ . Soit A tel que  $h_A = h$  et  $G, D$  les sous-arbres gauche et droit de *A*. Alors :

$$
h_A = 1 + \max(h_G, h_D).
$$

Par hypothèse de récurrence :

$$
s_G \leqslant h_G + 1 \qquad \qquad s_D \leqslant h_D + 1
$$

On traite deux cas :

- Si  $s_G = s_D$  alors :

$$
s_A = s_G + 1 \le h_G + 2 \le \max(h_G, h_D) + 2 = h + 1
$$

 $-Si \ s<sub>G</sub> \neq s<sub>D</sub>$ :

$$
s = \max(s_G, s_D) \le \max(h_G + 1, h_D + 1) = \max(h_G, h_D) + 1 = h \le h + 1
$$

*⋆* Montrons par récurrence sur *h* ∈ N la propriété :

 $(\mathcal{P}_h)$ : pour tout arbre binaire complet *A*, si  $h_A = h$  alors  $s_A = h_A + 1$ .

- $\rightarrow$  Pour  $h = 0$ : si  $h_A = 0$  alors A est réduit à une feuille donc  $s_A = 1 = h_A + 1$ .
- $\rightarrow$  Soit  $h \in \mathbb{N}$ . On suppose  $(\mathcal{P}_h)$  et on montre  $(\mathcal{P}_{h+1})$ . Soit *A* un arbre binaire complet tel que  $h_A = h + 1$ . Soient *G* et *D* les sous-arbres gauche et droit de *A*. Alors *G* et *D* sont binaires complets et vérifient *h*<sup>*G*</sup> = *h*<sup>*D*</sup> = *h*<sup>*A*</sup> − 1 = *h*. Par l'hypothèse de récurrence : *s*<sup>*G*</sup> = *h* + 1 = *s*<sup>*D*</sup>. Ainsi :

$$
s_A = s_G + 1 = h + 2
$$

*⋆* En conclusion :

#### Le nombre de Strahler maximal pour un arbre de hauteur  $h$  est  $h + 1$ .

#### **Question 3 –**

- *⋆* Montrons par récurrence sur *h* ∈ N <sup>∗</sup> que pour tout arbre *A*, si *h<sup>A</sup>* = *h* alors *s<sup>A</sup>* ⩾ 2 :
	- $\rightarrow$  Pour  $h = 1$ : si  $h_A = 1$  alors  $A$  est de la forme . Donc  $s_A = 2$ .
	- $\rightarrow$  Soit  $h \geq 2$ . On suppose la propriété vraie pour tout  $h' < h$  et on la montre pour h. Soit A tel que  $h_A = h$  et *G*, *D* les sous-arbres gauche et droit de *A*. Alors :

$$
h_A = 1 + \max(h_G, h_D).
$$

Ainsi,  $h_G \geq 1$  ou  $h_D \geq 1$ . Dans la suite on suppose  $h_G \geq 1$  (le cas  $h_D \geq 1$  se traite de manière similaire). Par hypothèse de récurrence :

$$
s_G\geqslant 2.
$$

Dans tous les cas  $(s_G = s_D \text{ ou } s_G \neq s_D)$ , on a :

 $s_A \geqslant s_G \geqslant 2.$ 

. .

 $\star$  Pour tout  $h \geq 1$ , on note  $A_h$  l'arbre binaire strict de hauteur *h* ci-contre. Montrons par récurrence sur  $h \in \mathbb{N}^*$  que  $s_{A_h} = 2$ :

- $\rightarrow$  Pour  $h = 1$ : l'arbre  $A_1$  est  $\bigotimes$ . On a bien  $s_{A_1} = 2$ .
- → Soit *h* ∈ N ∗ . On suppose la propriété vraie au rang *h* et on la montre au rang  $h+1$ . Soient *G* et *D* les sous-arbres gauche et droit de  $A_{h+1}$ . Alors  $G = A_h$  et  $D$  est réduit à une feuille. Par hypothèse de récurrence :

$$
s_G = 2 \qquad \qquad s_D = 1
$$

$$
Ainsi, s_{A_{h+1}} = 2.
$$

*⋆* En conclusion :

Le nombre de Strahler minimal pour un arbre de hauteur *h* est  $2 \text{ si } h \geqslant 1 \text{ et } 1 \text{ si } h = 0.$ 

## **Exercice 5. Arbres de Fibonacci (exercice facultatif)**

### **Question 1 –**

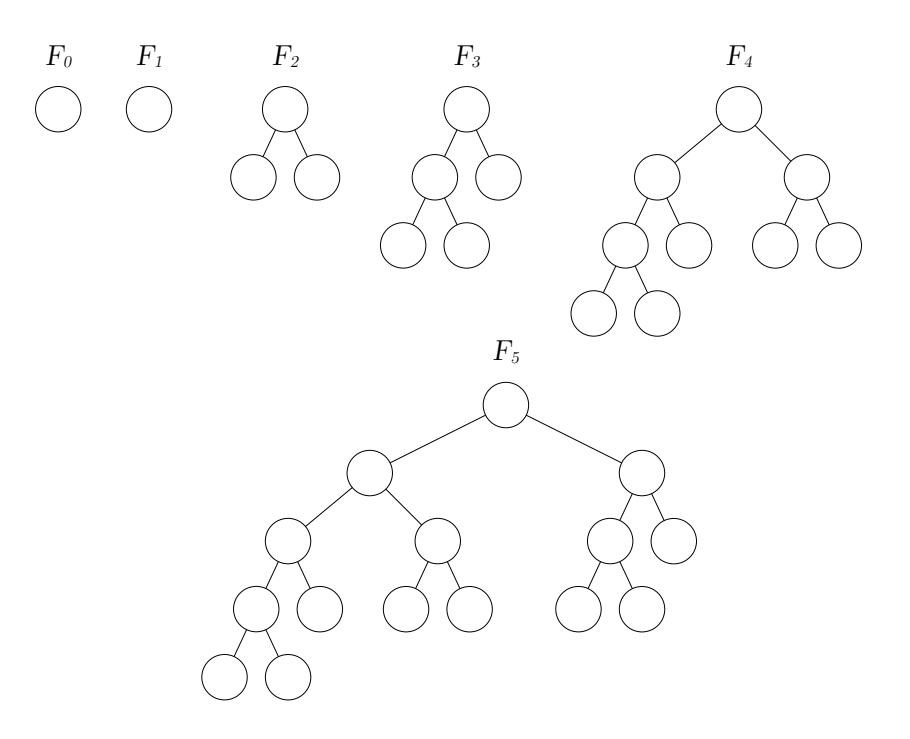

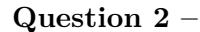

```
let make_fibo n0 =
  let rec aux n = match n with
    | 0 -> F_abs (), F_abs ()
    | n -> let fnm1, fn = aux (n-1) in
         fn, N_abs ((), fn, fnm1)
  in
  if n0 < 0 then failwith "n < 0"
  else if n0 = 0 then F_abs()else snd (aux (n0-1));;
```
**Question 3** – On note  $m_n$  le nombre de feuilles de  $F_n$ . On a :

 $m_0 = m_1 = 1$   $m_{n+2} = m_n + m_{n+1}$  pour tout  $n \ge 0$ 

Donc  $m_n = f_n$  pour tout  $n \geq 0$ .

En conclusion le nombre de feuilles de  $F_n$  est  $f_n$ , son nombre de noeuds internes est  $f_n - 1$  (car c'est un arbre binaire strict) et son nombre de noeuds est  $2f_n - 1$ .

**Question 4** – On note  $h_n$  la hauteur de  $F_n$ . On a :

$$
h_0 = h_1 = 0
$$
  $h_{n+2} = 1 + \max(h_n, h_{n+1})$  pour tout  $n \ge 0$ 

Par une récurrence immédiate sur *n*, on a :

 $h_0 = 0$   $h_n = n - 1$  pour tout  $n \ge 1$ 

Montrons par récurrence sur *n* que  $F_n$  est équilibré :

- $\rightarrow$  Pour  $n = 0$  ou  $n = 1$  c'est vrai.
- $\rightarrow$  Soit  $n \in \mathbb{N}$ , on suppose que  $F_n$  et  $F_{n+1}$  sont équilibrés et on montre que  $F_{n+2}$  est équilibré. On doit montrer que pour chaque noeud de *Fn*+2, la hauteur du sous-arbre gauche et la hauteur du sous-arbre droit diffèrent au plus de 1. Un noeud de  $F_{n+2}$  vérifie l'une de ces trois conditions :
	- C'est un noeud de *Fn*. Dans ce cas, l'hypothèse de récurrence assure que la hauteur du sous-arbre gauche et la hauteur du sous-arbre droit de ce noeud diffèrent au plus de 1.
- C'est un noeud de *Fn*+1. Dans ce cas, l'hypothèse de récurrence assure que la hauteur du sousarbre gauche et la hauteur du sous-arbre droit de ce noeud diffèrent au plus de 1.
- C'est la racine de *Fn*+2. Dans ce cas, le sous-arbre gauche est *Fn*+1 donc sa hauteur est *n*, et le sous-arbre droit est  $F_n$  donc sa hauteur est  $n-1$  (ou  $n \sin n = 0$ ). Donc la hauteur du sous-arbre gauche et la hauteur du sous-arbre droit diffèrent au plus de 1.

**Question 5** – Pour  $n \geq 0$ , on note :

$$
s_n = \left\lfloor \frac{n}{2} \right\rfloor + 1
$$

Montrons par récurrence sur  $n \geq 0$  que  $s_n$  est le nombre de Strahler de  $F_n$ :

- $\rightarrow$  Si  $n = 0$  ou  $n = 1$ , c'est vrai.
- $\rightarrow$  Soit  $n \in \mathbb{N}$ . On suppose que le nombre de Strahler de  $F_n$  est  $s_n$  et que le nombre de Strahler de  $F_{n+1}$ est  $s_{n+1}$ . Montrons que le nombre de Strahler de  $F_{n+2}$  est  $s_{n+2}$ :
	- Si *n* est pair alors  $s_n = s_{n+1}$ . Par définition, le nombre de Strahler de  $F_{n+2}$  est :

$$
s_n + 1 = \lfloor n/2 \rfloor + 2 = n/2 + 2 = (n+2)/2 + 1 = \lfloor (n+2)/2 \rfloor + 1 = s_{n+2}
$$

- Si *n* est impair alors *s<sup>n</sup>* = *sn*+1 − 1. Par définition, le nombre de Strahler de *Fn*+2 est :

$$
\max(s_n, s_{n+1}) = s_{n+1} = \lfloor (n+1)/2 \rfloor + 1 = (n+1)/2 + 1 = \lfloor (n+2)/2 \rfloor + 1 = s_{n+2}
$$